# @nckcn.com

**North Central Kansas Community Network** Together with Cunningham Telephone & Cable

#### November 2013

#### **INSIDE THIS ISSUE**

<span id="page-0-2"></span>**[Scam Alert](#page-0-0)** Ransomware Senders Demand Money To "Fix" Files

#### <span id="page-0-3"></span>**[Watch TV Everywhere](#page-0-1)**

<span id="page-0-4"></span>**[Go Pinterest-ing!](#page-1-0)** Cool Stuff To Pin On Your Pinterest Boards

<span id="page-0-5"></span>**[This Month's FAQ](#page-1-1)** What Causes Buffering When I Watch Videos?

<span id="page-0-6"></span> **[Sites Of The Month](#page-1-2)** Great Sites To Check Out In November

<span id="page-0-7"></span>**[Two To View](#page-2-0)** A Couple Of Amazing Videos You Don't Want To Miss

<span id="page-0-8"></span>**[Short Tutorial](#page-2-1)** How To Help Keep Your Image Out Of Facebook Ads

## **Hello NCKCN internet members**

With **fall in full swing**, we've assembled some valuable information to help you fully enjoy the season. Since getting scammed would certainly put a damper on any beautiful autumn day, we begin by sharing **how to avoid the online bad guys' latest trick — CryptoLocker ransomware.** 

You'll find inspiration in this November issue for getting into **seasonal crafts, decorating, and cooking** in the Go Pinterest-ing! section. You'll also **learn about video buffering and Facebook**

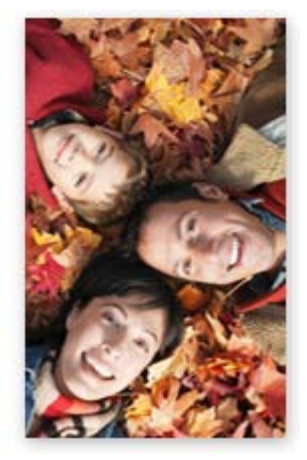

privacy to take some of the trouble out of technology. For fun entertainment plus valuable advice, check out the **amazing "bicycle band" and "money tree" videos** and sites to help you **beat the flu, stay safe when you shop online for the holidays**, and much more.

The goal of each of our eNewsletters is to keep our subscribers informed regarding their Internet connection and to improve their Internet experience. We think you'll find this information interesting.

To see what's inside this issue, simply scroll down the eNewsletter or click on the links within the index to the left. Thanks for reading!

- The NCKCN Team

### <span id="page-0-0"></span>**Scam Alert – Ransomware Senders Demand Money To "Fix" Files**

One of the latest ways for cybercriminals to try and get money from you involves infecting your computer with a virus that encrypts your valuable files (making these files unusable) and then demanding a payment to decrypt them. This type of virus, called ransomware, can be installed on your computer if you open an infected attachment or click on an infected link from a malicious sender. CLICK HERE FOR ALL THE DETAILS.

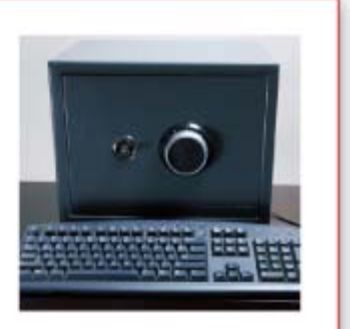

<span id="page-0-1"></span>*[Back to Top](#page-0-2)*

**Watch TV Everywhere**

View TV content online with Cunningham's new WTVE service Cunningham TV subscribers have new access to TV content via the Internet. Log in and view libraries of TV content or live streams of some of your favorite TV content. Catch the live stream of a golf tournament from the Golf Channel via your iPad, catch up on past series you've missed on your laptop or smartphone or check out behind the scenes clips and other special content while you're on the go or sitting on your couch. WTVE content is only available to Cunningham TV subscribers. More content and channels will continue to be available as we integrate with additional TV content providers so check in often. Check our website at [www.cunninghamtelephoneandcable.com](http://www.cunninghamtelephoneandcable.com/).

#### *[Back to Top](#page-0-3)*

#### **Go Pinterest-ing! – Cool Stuff To Pin On Your Pinterest Boards**

<span id="page-1-0"></span>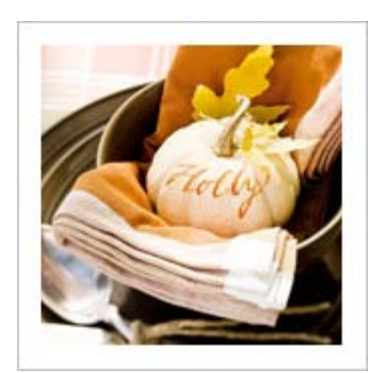

**[Cute And Creative Idea](http://www.pinterest.com/pin/291537775849453893/) [For Pumpkin Decorating](http://www.pinterest.com/pin/291537775849453893/)**

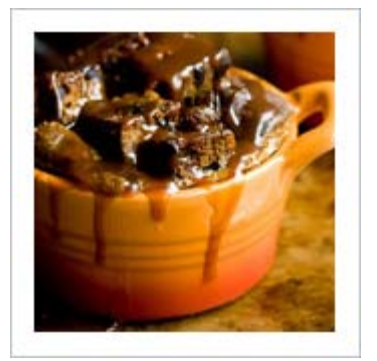

**[Chocolate + Espresso +](http://www.pinterest.com/pin/291537775849453907/) [Pumpkin + Caramel =](http://www.pinterest.com/pin/291537775849453907/) [Yum](http://www.pinterest.com/pin/291537775849453907/)**

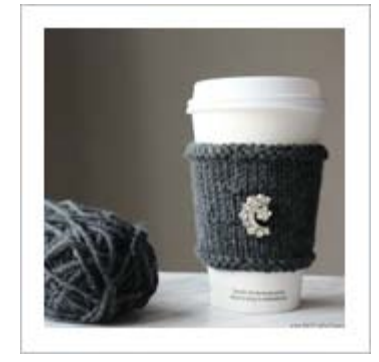

#### **[Dress Your Coffee Cup In](http://www.pinterest.com/pin/291537775849430599/) [Stylish Cashmere](http://www.pinterest.com/pin/291537775849430599/)**

You haven't started pinning on Pinterest yet and you want to get started? If so, [click here.](https://pinterest.com/join/signup/)

*[Back to Top](#page-0-4)*

### <span id="page-1-1"></span>**This Month's FAQ – What Causes Buffering When I Watch Videos?**

**Question:** Sometimes when I'm watching a video on YouTube, it will stop and start or play in a choppy fashion. What could be causing this and what can I do about it?

**Answer:** What you're describing is called buffering. This means that the part of the video you're trying to watch is currently downloading. Buffering can be the result of many different factors including problems with the hosting site, the speed of your Internet connection, and the software and/or hardware of your computer.

YouTube suggests the following troubleshooting tips:

- 1. Clear your browser's cache and cookies.
- 2. Pause the video. Allow the gray loading bar to load completely to the end of the player. Once the video has fully loaded, try playing the video again.
- 3. Check your connection speed. You may want to increase it in order to have the best viewing experience.

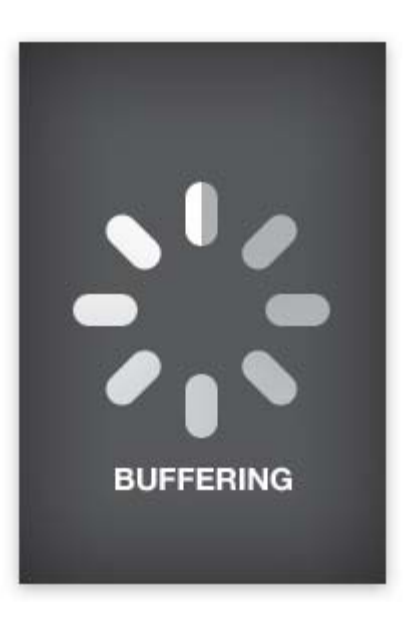

Another possible reason for video difficulties is that the YouTube servers are experiencing high traffic. If this is the case, there's not much you can do but try again later.

#### <span id="page-1-2"></span>*[Back to Top](#page-0-5)*

**Sites Of The Month – Great Sites To Check Out In November**

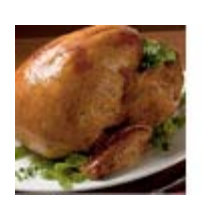

sick.

**What To Do To Beat The Flu**

**Time To Talk Turkey**

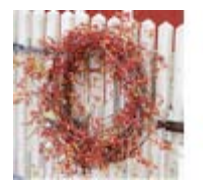

**A-door-able Fall Adornments** [bhg.com](http://www.bhg.com/decorating/seasonal/fall/fall-wreath-door-decorations/#page=1) – Visit this gallery to get inspiration for decorating with wreaths and other fall décor for your door, gate, or mantel. You'll find pretty and creative embellishments made with seeds, leaves, twigs, fruit, flowers, and much more. The site makes it easy to save, print, share, or pin your favorites!

[butterball.com](http://www.butterball.com/) – Enter the "turkeysphere" to learn everything you need to know about choosing, preparing, and serving your Thanksgiving turkey. Helpful videos and text walk you through thawing, stuffing, roasting, the ever-popular deep-frying, and, of course, carving. For post-holiday meals and snacks, check out the recipe section for ideas on using leftovers.

[cdc.gov/flu](http://www.cdc.gov/flu/about/season/flu-season-2013-2014.htm) - Fall brings colder weather, the holidays ... and unfortunately, the flu. But you don't have to let flu get the best of you this year. Check out this website for valuable information including flu basics, how flu spreads, where to get a flu shot, and other things you can do to help avoid getting

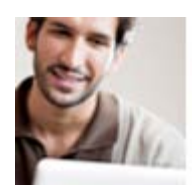

#### **Shop Safely Online During The Holidays**

[staysafeonline.org](http://staysafeonline.org/stay-safe-online/protect-your-personal-information/online-shopping) - It's always important to protect yourself online, and even more so during the holiday shopping season. The tips on this site may seem like common sense but you may not remember, for example, to print transaction details. It's worth a visit so you can stay safe while getting your shopping done.

*[Back to Top](#page-0-6)*

### **Two To View – A Couple Of Amazing Videos You Don't Want To Miss**

<span id="page-2-0"></span>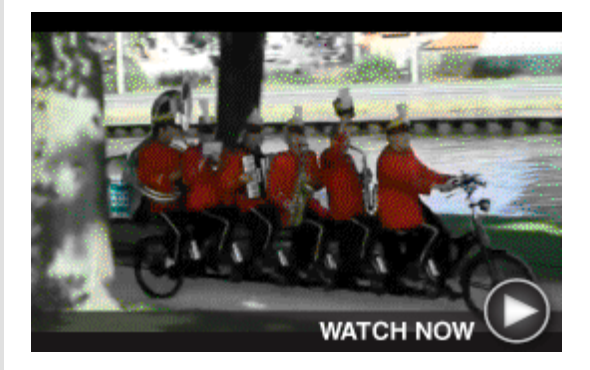

#### **Behold A Bicycle Band**

You've seen plenty of marching bands. But what about a bicycling band? This video captures some true multitasking as several marching band members play instruments (and do it well) while riding a tandem bike.

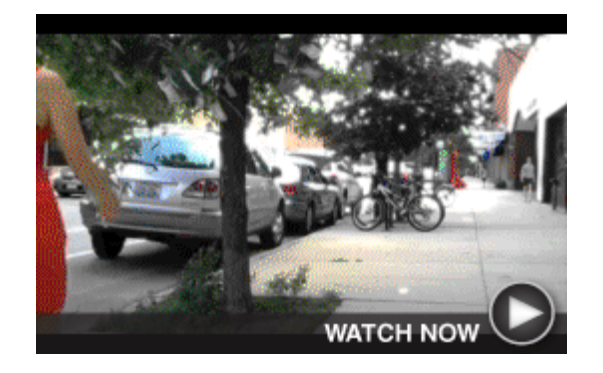

## **Real-Life Money Tree**

What happens when 100 one-dollar bills are pinned to a tree on a busy city sidewalk? Watch this video to see the various responses to this interesting social experiment. Spoiler alert: most people walk by without noticing the money!

*[Back to Top](#page-0-7)*

#### <span id="page-2-1"></span>**Short Tutorial – How To Help Keep Your Image Out Of Facebook Ads**

Have you noticed how if a friend endorses a company or product, you're more likely to make a similar purchase? Facebook certainly knows this and uses this bit of psychology to boost the effectiveness of what are known as social ads. The problem is that it does this without users' permission. For example, in your news feed, you may see a paid ad for a sushi place, along with a note that says, "Jane Smith likes this." If you

don't want Facebook using your name or likeness in this way, follow these easy steps:

- 1. Within Facebook, click **Settings** (the gear icon in the upper-right corner of your Home page).
- 2. From the dropdown list, select **Privacy Settings**.
- 3. In the left column, click **Ads**.
- 4. In the **Ads & Friends** section, click **Edit**.
- 5. Next to the phrase, **Pair my social actions with ads for**, click the dropdown arrow and select **No one**.
- 6. Click **Save Changes**.

#### *[Back to Top](#page-0-8)*

We hope you found this newsletter to be informative. It's our way of keeping you posted on the happenings here. If, however, you'd prefer not to receive these bulletins, click [here](mailto:unsubscribe@nckcn.com?SUBJECT=NCKCNKS&BODY=To opt out of this newsletter, send this email from the email address this eNewsletter was sent to, not from hotmail, gmail, or any other provider. Do not modify the subject line of this e-mail in any way. Thank You.).

Thanks for your business!

Thank You

[The Staff at NCKCN](mailto:customerservice@nckcn.com)

# **Onckcn.com** North Central Kansas Community Network

NCKCN - North Central Kansas Community Network 109 North Mill Beloit, KS 67420

785-738-2218

©2013 Cornerstone Publishing Group Inc.

Trademarks: All brand names and product names used in this eNewsletter are trade names, service marks, trademarks or registered trademarks of their respective owners.

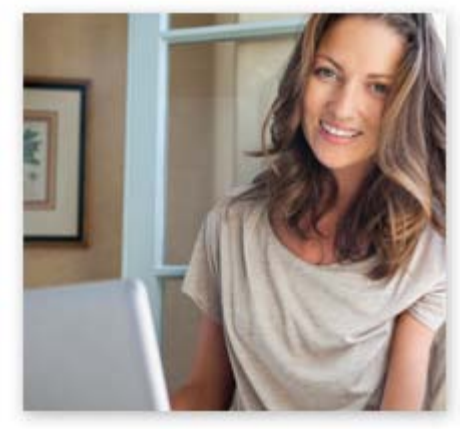